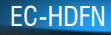

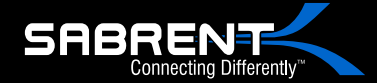

## USB 3.0 to SATA Dual Bay External Hard Drive Docking Station with Built-in Cooling Fan

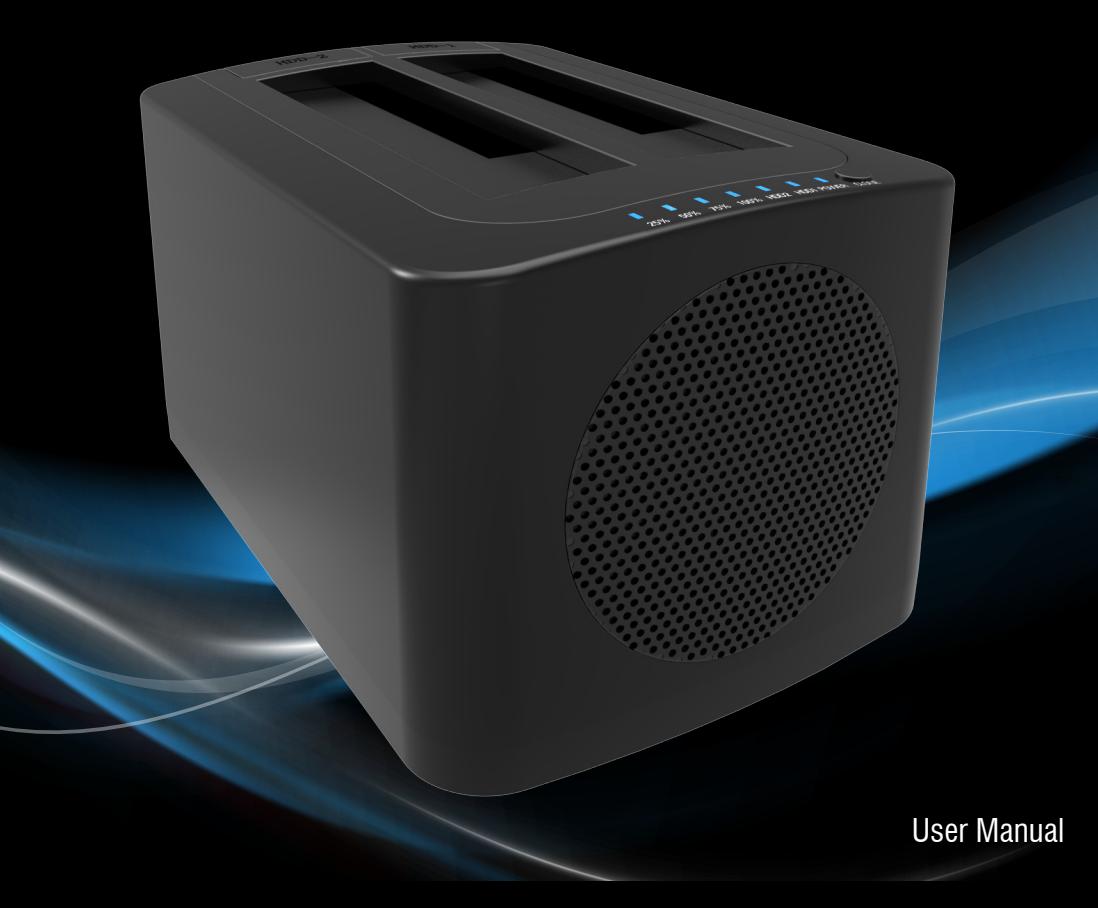

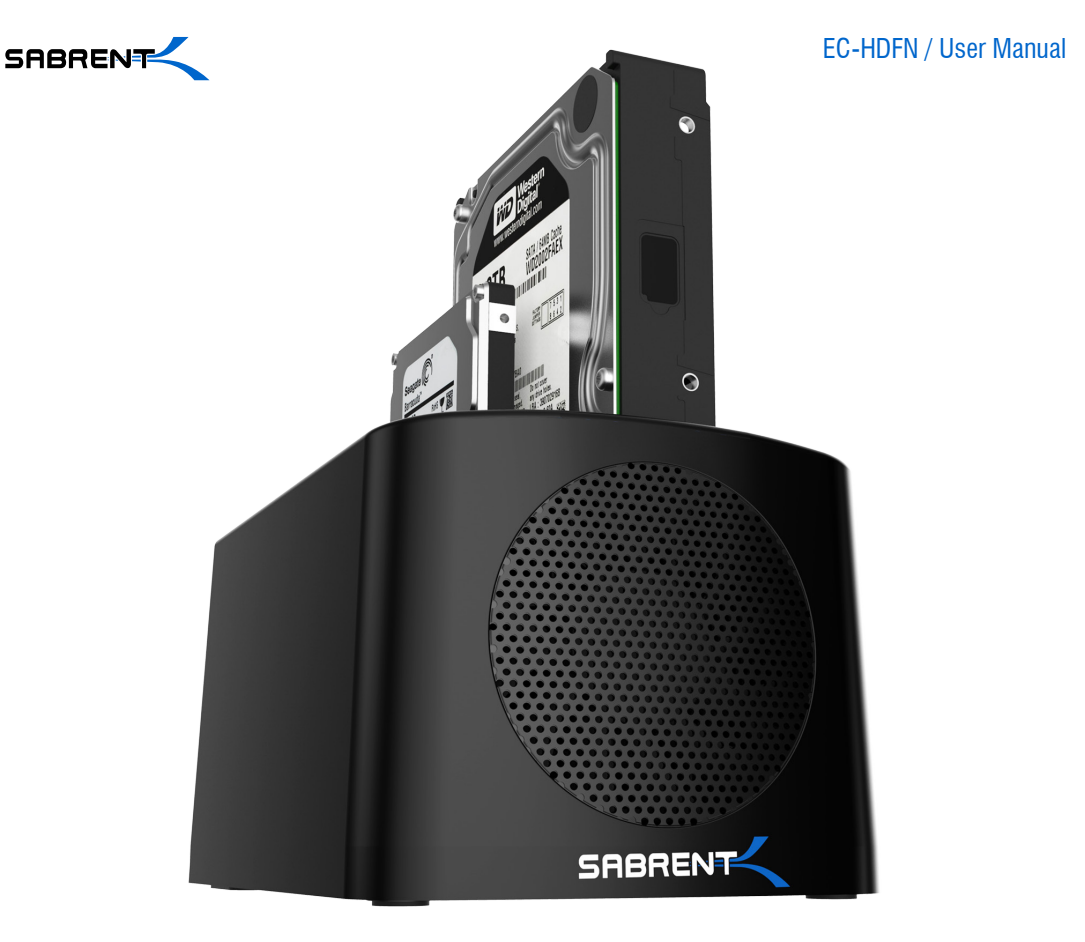

1 With a Sabrent EC-HDFN SATA Docking Station you can easily Hot-Swap 2.5"/3.5" SATA Hard Drives when connected to your Desktop or Notebook. As a Standalone Duplicator Dock it can be used to duplicate/clone an existing hard drive without connecting to a computer.

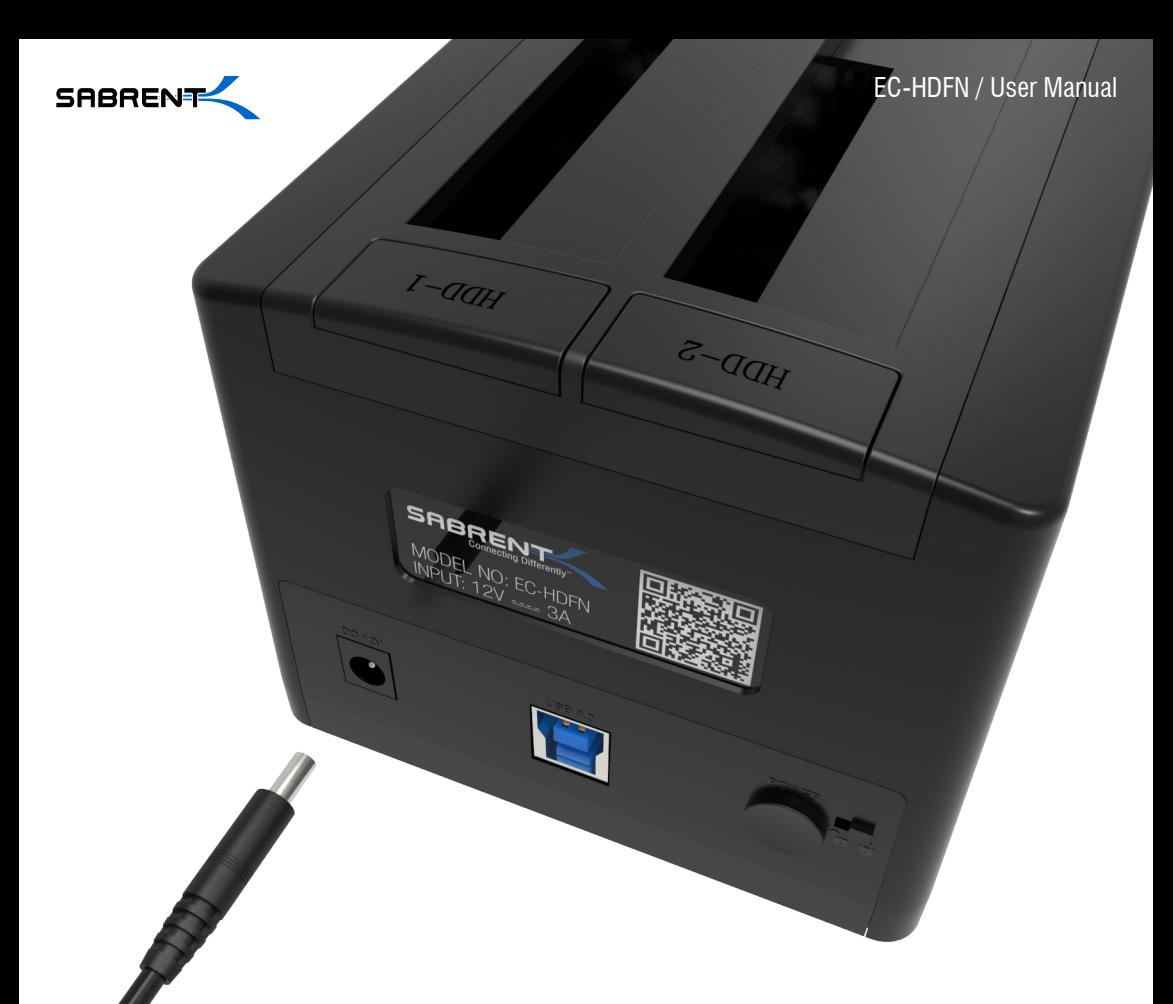

## **SATA DOCKING STATION MODE**

**1-**Connect the power adapter to the back of the dock

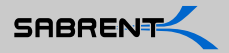

**2-**Connect the power cord to the power adapter

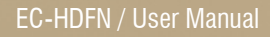

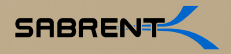

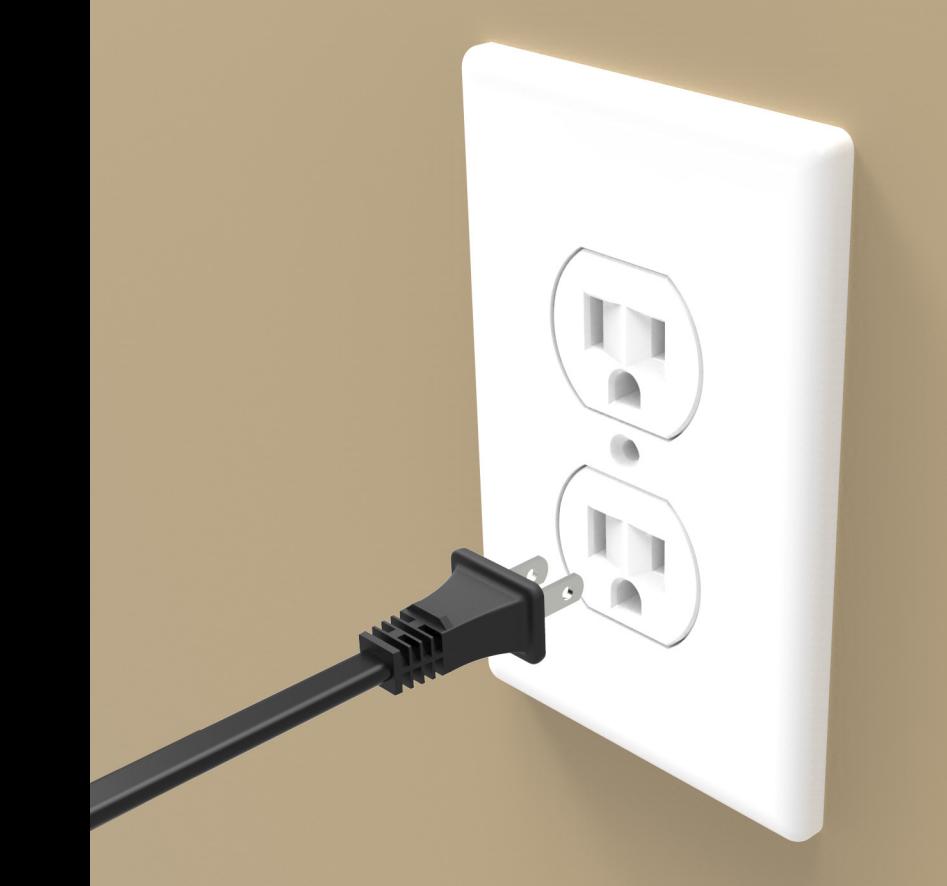

**3-**Connect the power cord to a power outlet

 $\bullet$ 

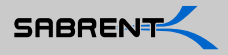

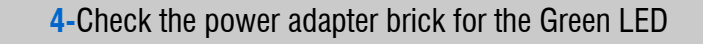

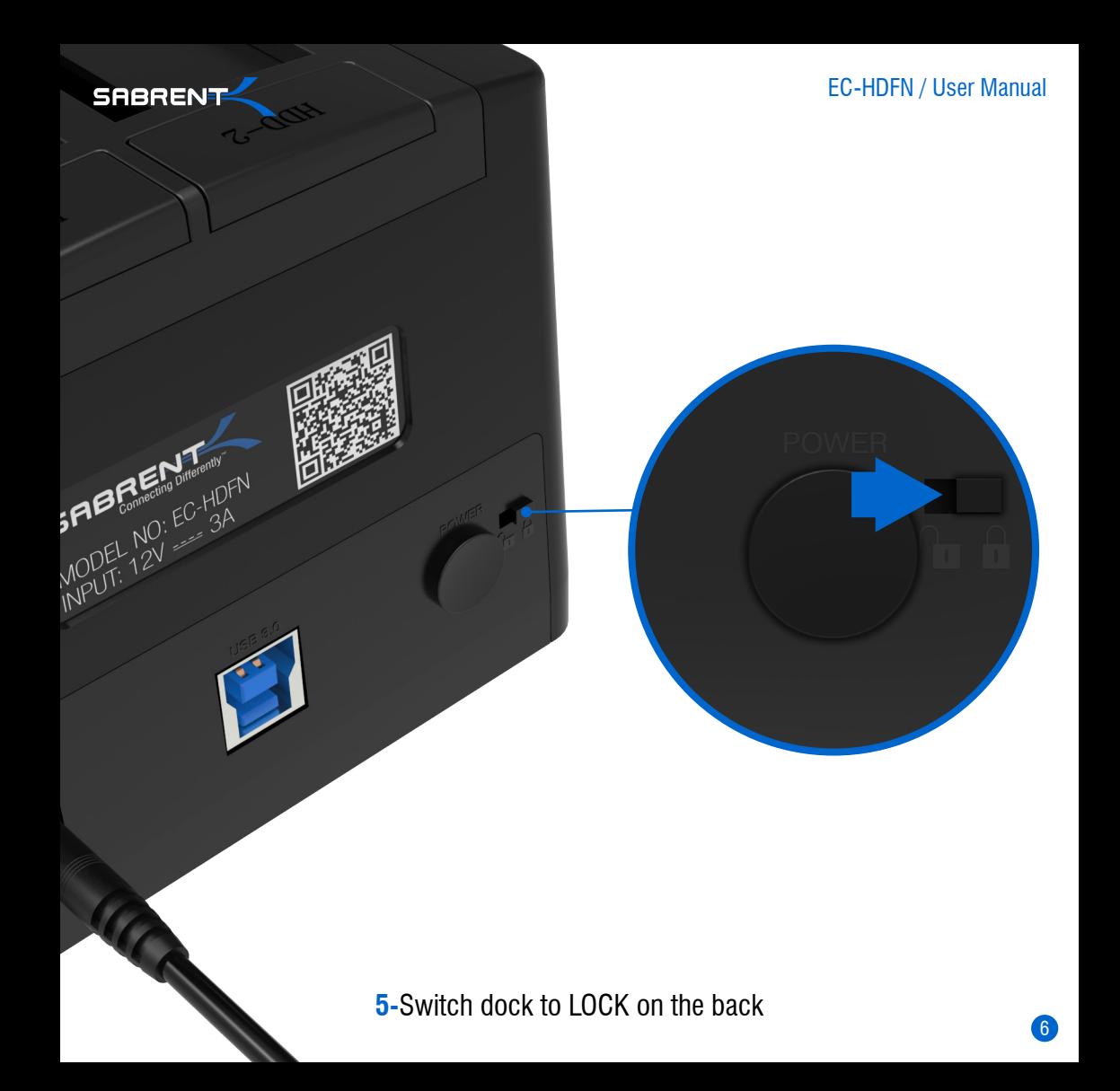

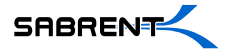

7

**6-**Connect USB cable to the back of the dock

HOFN

 $I$ -day

**SABRET** 

 $rac{1}{\sqrt{d}}$ 

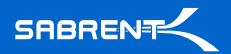

EC-HDFN / User Manual

 $\Omega$ 

**7-**Connect the other end of the USB cable to your computer USB port

8

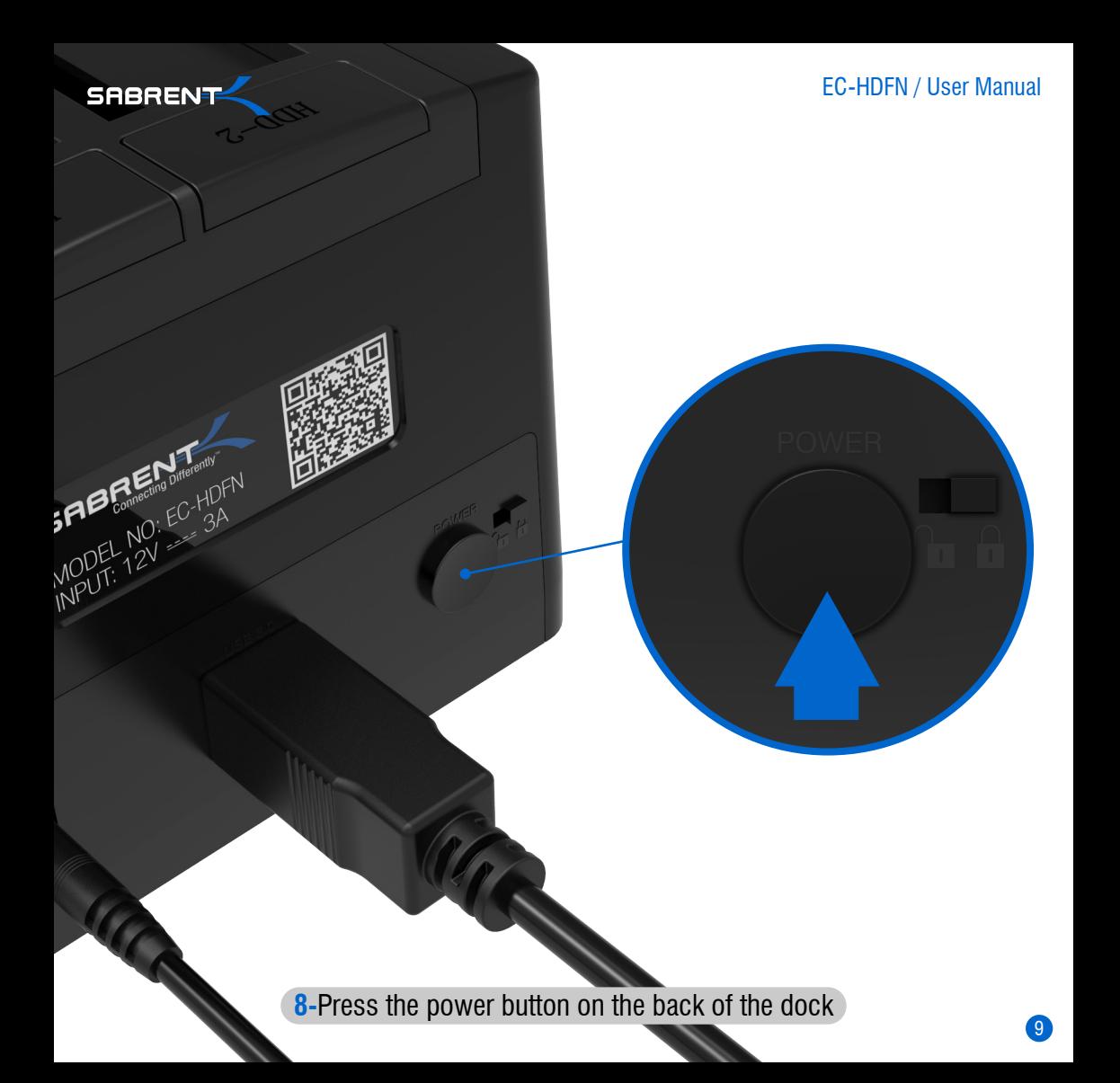

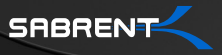

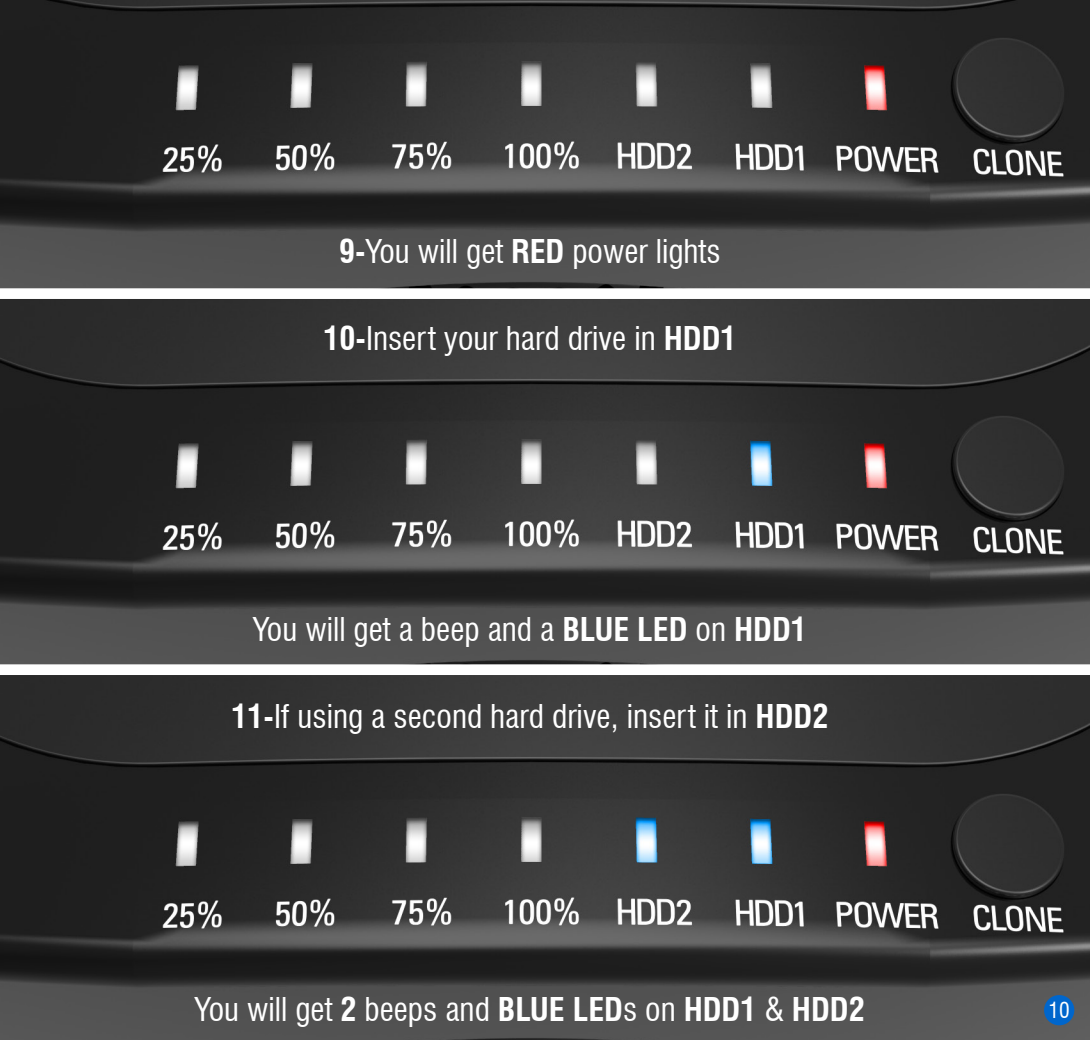